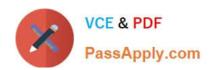

## PSE-PRISMACLOUD Q&As

PSE Palo Alto Networks System Engineer Professional - Prisma Cloud

# Pass Palo Alto Networks PSE-PRISMACLOUD Exam with 100% Guarantee

Free Download Real Questions & Answers PDF and VCE file from:

https://www.passapply.com/pse-prismacloud.html

100% Passing Guarantee 100% Money Back Assurance

Following Questions and Answers are all new published by Palo Alto Networks Official Exam Center

- Instant Download After Purchase
- 100% Money Back Guarantee
- 365 Days Free Update
- 800,000+ Satisfied Customers

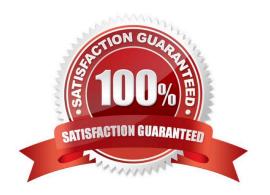

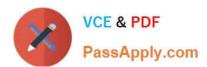

#### **QUESTION 1**

How is license utilization displayed within the Prisma Public Cloud interface?

A. navigate to the CLI and run show license command

B. navigate to General > Licensing

C. navigate to Dashboard > Asset Inventory

D. navigate to Settings (via the gear icon) > Licensing

Correct Answer: D

#### **QUESTION 2**

Match the logging service with its cloud provider.

Select and Place:

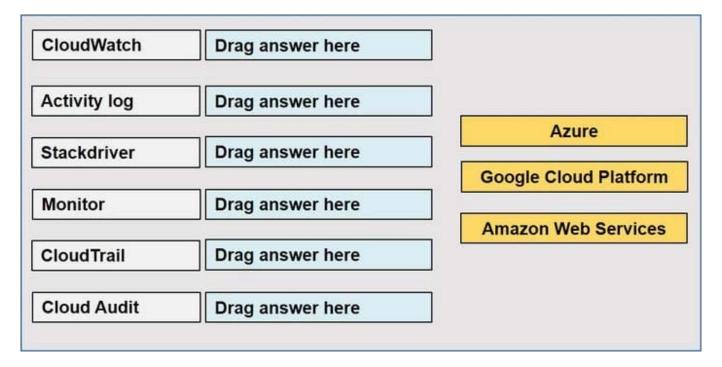

Correct Answer:

| CloudWatch   | Amazon Web Services   |                       |
|--------------|-----------------------|-----------------------|
| Activity log | Azure                 |                       |
|              |                       | Azure                 |
| Stackdriver  | Azure                 |                       |
|              |                       | Google Cloud Platform |
| Monitor      | Amazon Web Services   |                       |
|              |                       | Amazon Web Services   |
| CloudTrail   | Amazon Web Services   | ·                     |
| Cloud Audit  | Google Cloud Platform |                       |

#### **QUESTION 3**

What are the two options to dynamically register tags used by Dynamic Address Groups that are referenced in policy? (Choose two.)

- A. VM Monitoring
- B. External Dynamic List
- C. CFT Template
- D. XML API

Correct Answer: AD

https://docs.paloaltonetworks.com/pan-os/8-1/pan-os-admin/policy/monitor-changes-in-the-virtual-environment/use-dynamic-address-groups-in-policy

#### **QUESTION 4**

Which RQL string returns a list of all Azure virtual machines that are not currently running?

- A. config where api.name = \\'azure-vm-list\\' AND json.rule = powerState = "off\\'
- B. config where api.name = \\'azure-vm-list\\' AND json.rule = powerState does not contain "running"
- C. config where api.name = \\'azure-vm-list\\' AND json.rule = powerState = "running"
- D. config where api.name = \\'azure-vm-list\\' AND json.rule = powerState contains "running"

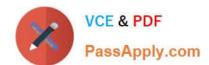

Correct Answer: D

#### **QUESTION 5**

What is a permanent public IP called on Amazon Web Services?

- A. Reserved IP
- B. PIP
- C. EIP
- D. Floating IP

Correct Answer: C

#### **QUESTION 6**

What are two ways to initially deploy a VM-Series NGFW in Microsoft Azure? (Choose two.)

- A. through ARM Templates in the GitHub Repository
- B. through Solution Templates in the Azure Marketplace
- C. through Expedition in the Customer Success Portal
- D. through Iron Skillets in the GitHub Repository

Correct Answer: AC

#### **QUESTION 7**

What configuration on AWS is required in order for VM-Series to forward traffic between its network interfaces?

- A. Both Source and Destination Checks are disabled
- B. Both Source and Destination Checks are enabled
- C. Source Check is disabled and Destination Check is enabled
- D. Source Check is enabled and Destination Check is disabled

Correct Answer: A

https://docs.paloaltonetworks.com/vm-series/9-0/vm-series-deployment/set-up-the-vm-series-firewall-on-aws/use-case-secure-the-ec2-instances-in-the-aws-cloud

#### **QUESTION 8**

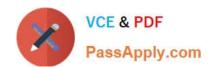

An administrator deploys a VM-Series firewall into Amazon Web Services. Which attribute must be disabled on the dataplane elastic network interface for the instance to handle traffic that is not destined to its own IP address?

| plane elastic network interface for the instance to handle traffic that is not destined to its own IP address? |  |
|----------------------------------------------------------------------------------------------------|--|
|                                                                                                    |  |

- A. security group
- B. tags
- C. elastic ip address
- D. source/destination checking

Correct Answer: D

https://docs.paloaltonetworks.com/vm-series/8-1/vm-series-deployment/set-up-the-vm-series-firewall-on-aws/deploy-the-vm-series-firewall-on-aws/launch-the-vm-series-firewall-on-aws/html

#### **QUESTION 9**

Which two items are required when a VM-100 BYOL instance is upgraded to a VM-300 BYOL instance? (Choose two.)

- A. UUID
- B. new Auth Code
- C. CPU ID
- D. API Key

Correct Answer: AC

In a public cloud deployment, if your firewall is licensed with the BYOL option, you must Deactivate VM before you change the instance type or VM type and apply the license again on the firewall after you complete the model or instance upgrade. When you change the instance type, because the firewall has a new UUID and CPU ID, the existing license will no longer be valid.

https://docs.paloaltonetworks.com/vm-series/9-0/vm-series-deployment/about-the-vm-series-firewall/upgrade-the-vm-series-model

#### **QUESTION 10**

Which option is defined by the creation and change of public cloud services managed in a repeatable and predictable fashion?

- A. platform as a service
- B. infrastructure as a service
- C. software as code
- D. infrastructure as code

Correct Answer: B

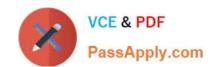

PSE-PRISMACLOUD PDF Dumps

PSE-PRISMACLOUD
Practice Test

PSE-PRISMACLOUD Exam

Questions